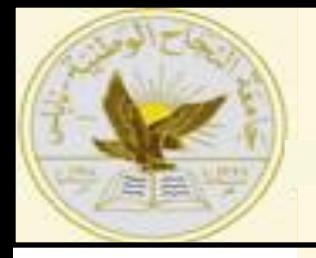

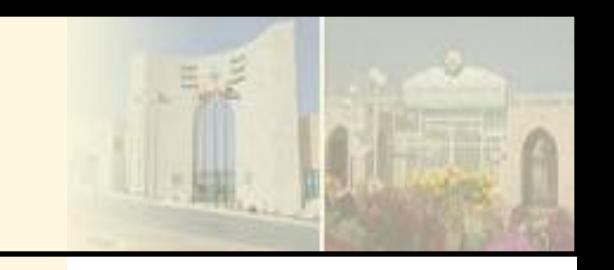

# **Chapter 11 Math instruction**

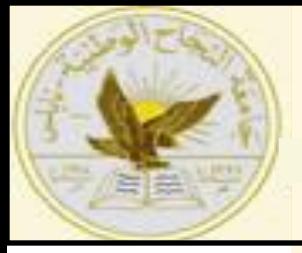

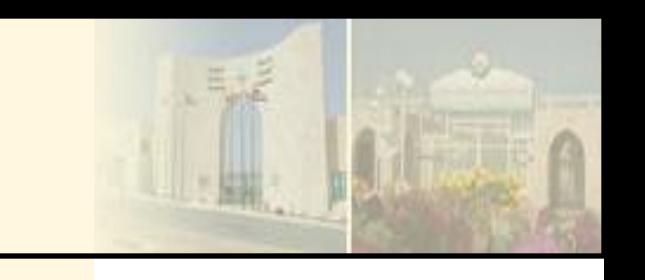

- Math instructions, like data manipulation instructions, enable the programmable controller to take on more of the qualities of a conventional computer.
- $\triangleright$ The PLC's math functions capability allows it to perform arithmetic functions on values stored in memory words or registers.
- $\triangleright$  For example, assume you are using a counter to keep track of the number of parts manufactured, and you would like to display how many more parts must be produced in order to reach a certain quota.
- This display would require the data in the accumulated value of the counter to be subtracted from the quota required.
- Other applications include combining parts counted, subtracting detected defects, and calculating run rates.
- Depending on what type of processor is used, various math instructions can be programmed.

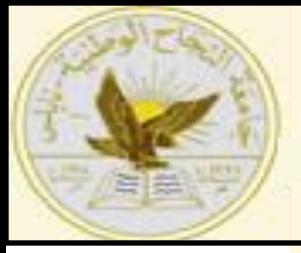

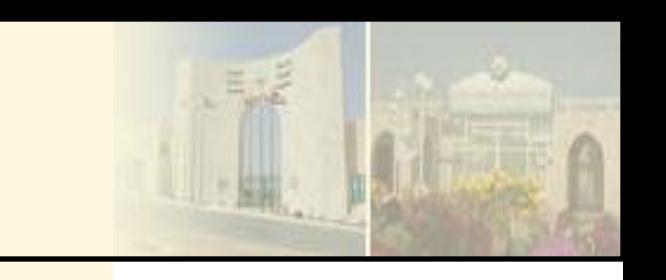

- $\triangleright$ The basic four mathematical functions performed by PLCs are:
- **Addition —**The capability to add one piece of data to another.
- **Subtraction —**The capability to subtract one piece of data from another.
- **Multiplication —**The capability to multiply one piece of data by another.
- **Division —**The capability to divide one piece of data by another.

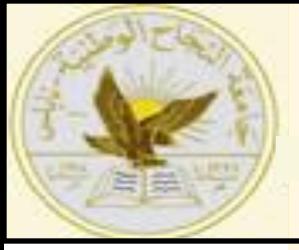

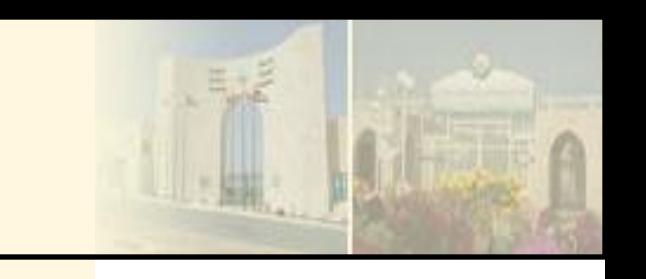

- $\triangleright$ The basic four mathematical functions performed by PLCs are:
- **CPT (Compute) —**Evaluates an expression and stores the result in the destination.
- **ADD (add) —**Adds source *A to source B and stores* the result in the destination.
- **SUB (Subtract) —**Subtracts source *B from source A* and stores the result in the destination.
- **MUL (Multiply) —**Multiplies source *A by source B* and stores the result in the destination.

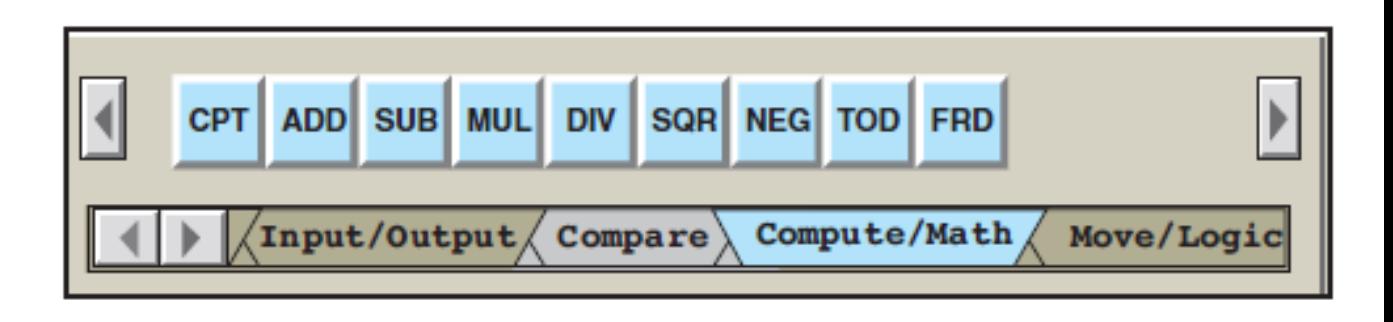

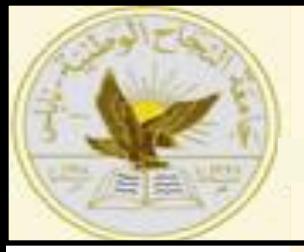

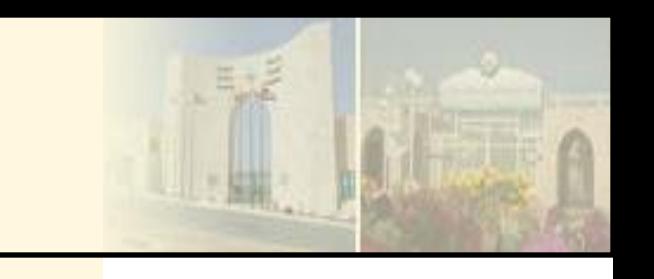

- $\triangleright$ The basic four mathematical functions performed by PLCs are:
- **DIV (Divide) —**Divides source *A by source B and* stores the result in the math register.
- **SQR (Square Root) —**Calculates the square root of the source and places the integer result in the destination.
- **NEG (Negate) —**Changes the sign of the source and places it in the destination.
- **TOD (To BCD) —**Converts a 16-bit integer source value to BCD and stores it in the math register or the destination.
- **FRD (From BCD) —**Converts a BCD value in the math register or the source to an integer and stores it in the destination.

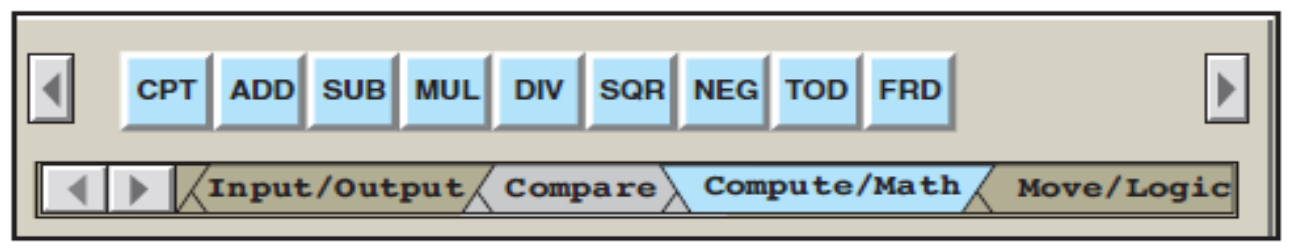

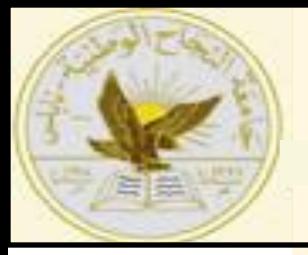

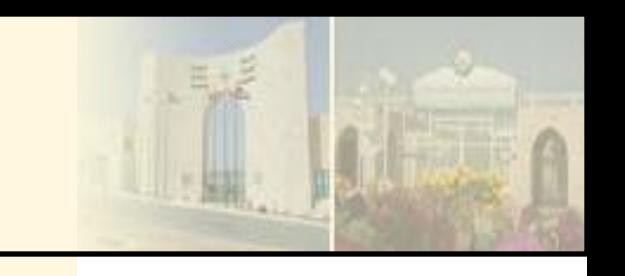

#### **Math Instructions Addition Instruction**

Most math instructions take two input values, perform the specified arithmetic function, and output the result to an assigned memory location.

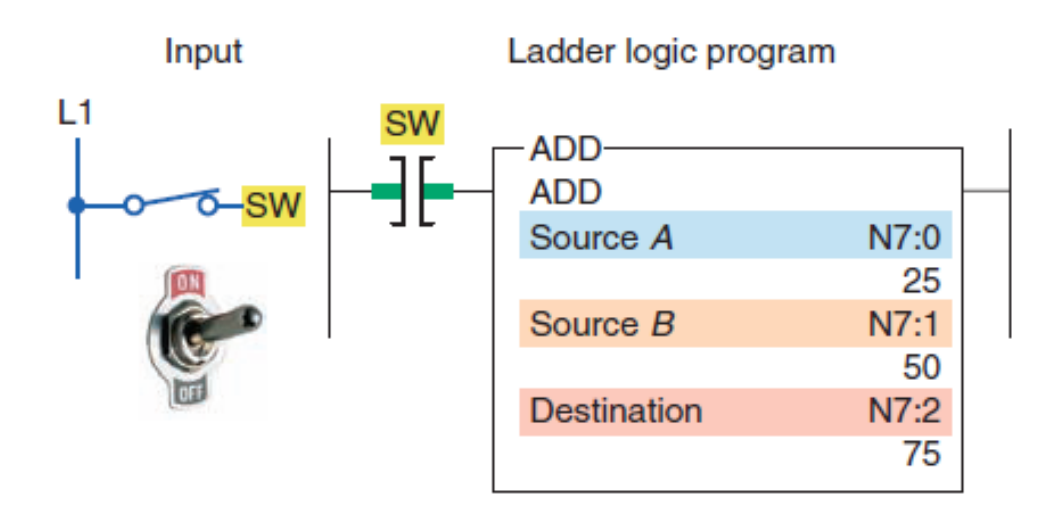

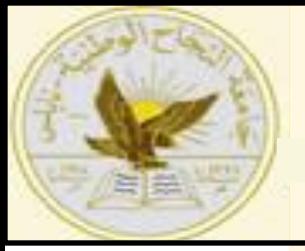

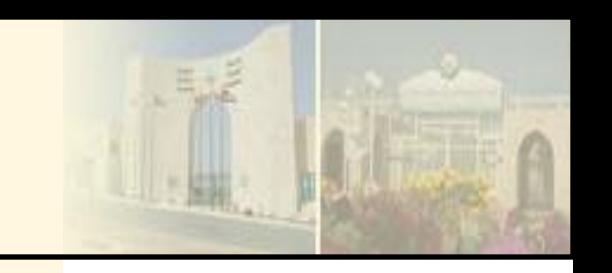

#### **Math Instructions Addition Instruction**

The program of Figure illustrates how the ADD instruction can be used to add the accumulated counts of two up-counters

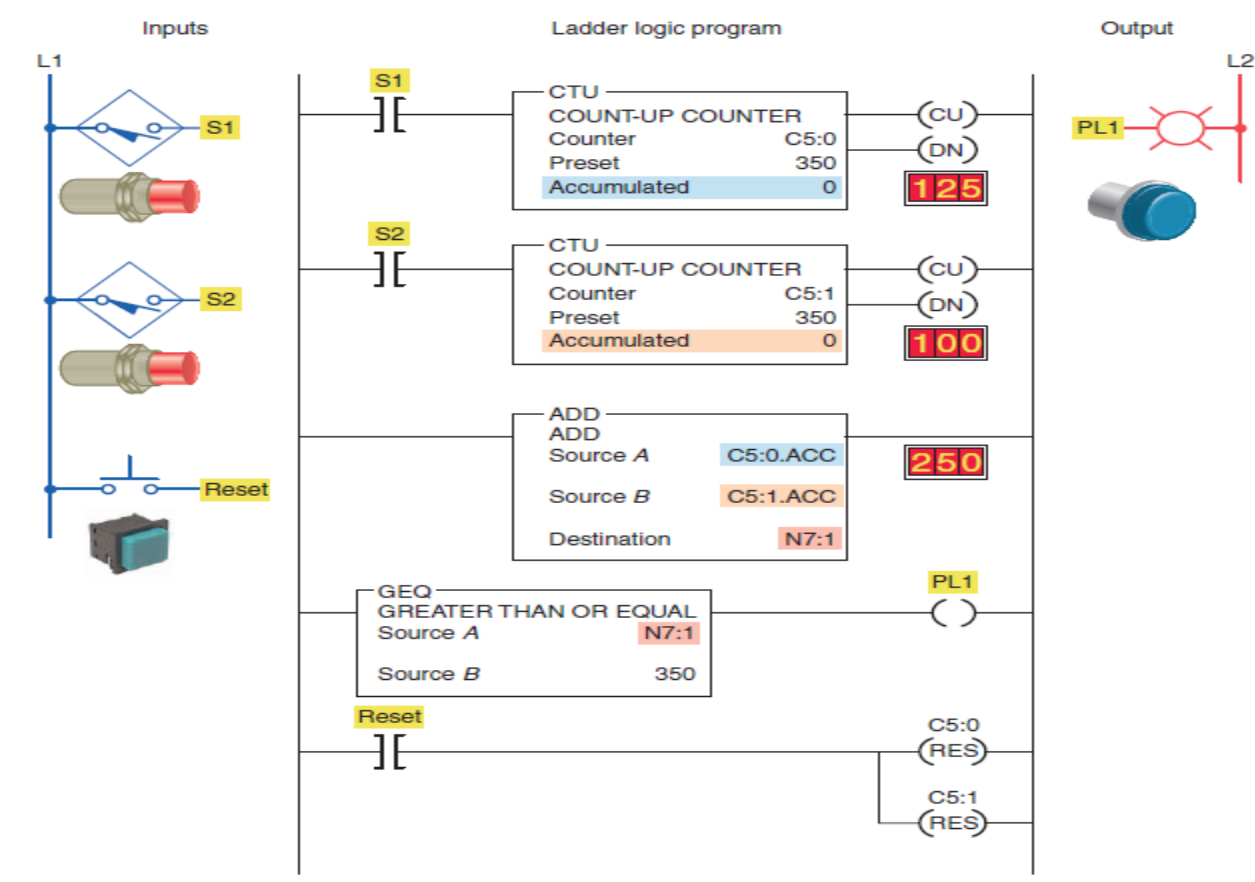

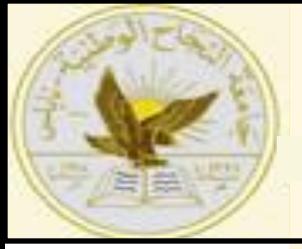

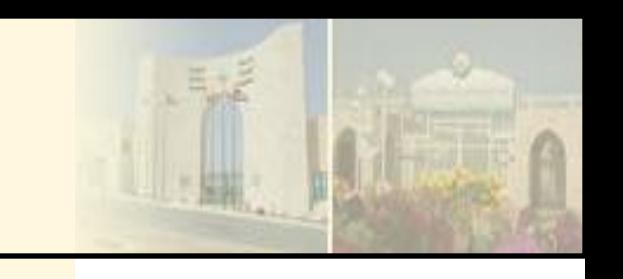

# **Math Instructions**

## **Addition Instruction**

 $\checkmark$  When performing math functions, care must be taken to ensure that values remain in the range that the data table or file can store; otherwise, the overflow bit will be set.

- $\checkmark$  The arithmetic status bits for the SLC 500 controller are found in word 0, bits 0 to 3 of the processor status file S2 ( Figure ).
- $\checkmark$  After an instruction is executed, the arithmetic status bits in the status file are updated.
- $\checkmark$  The description of each bit can be summarized as follows:

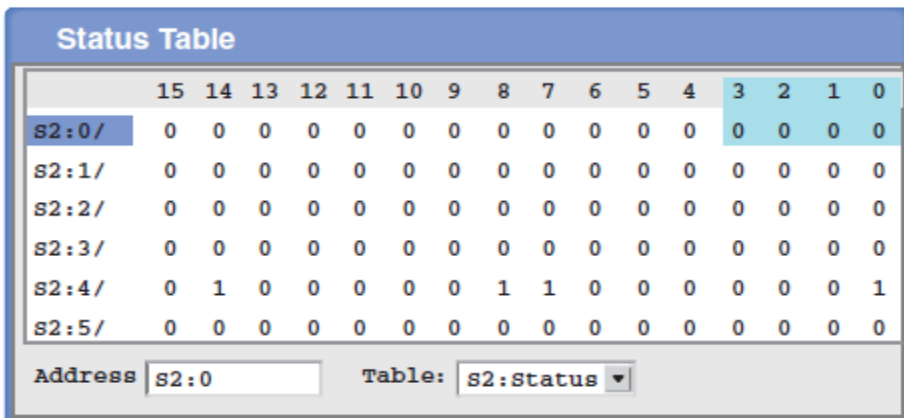

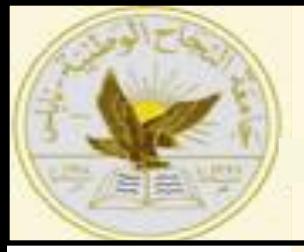

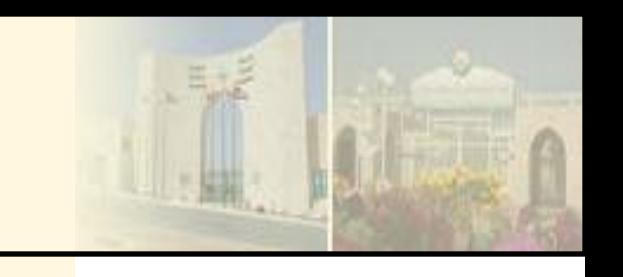

## **Math Instructions**

## **Addition Instruction**

 $\checkmark$  The description of each bit can be summarized as follows:

**Carry (C)—**Address S2:0/0, is set to 1 when there is a carry in the ADD instruction or a borrow in the SUB instruction.

**Overflow (O)—**Address S2:0/1, is set to 1 when the result is too large to fit in the destination register.

**Zero (Z)—**Address S2:0/2, is set to 1 when the result of the subtract instruction is zero.

**Sign (S)—**Address S2:0/3, is set to 1 when the result is a negative

number.

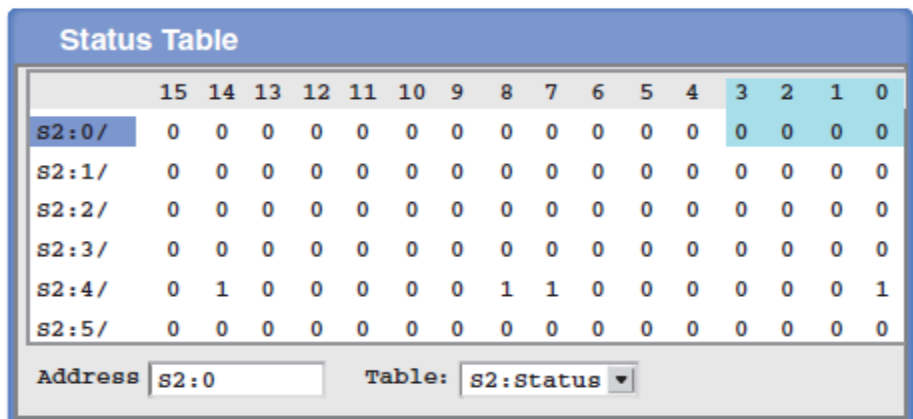

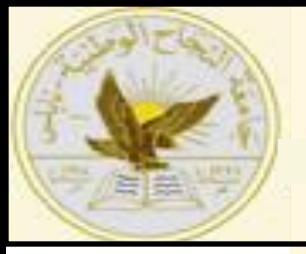

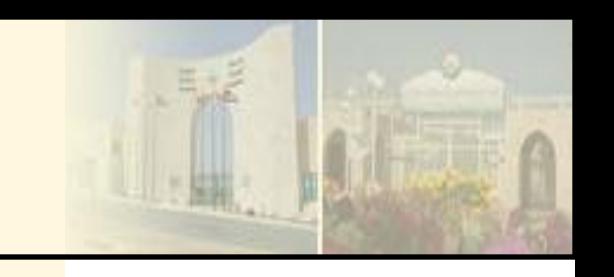

## **Math Instructions**

## **Subtraction Instruction**

The *SUB (subtract) instruction is an output instruction that* subtracts one value from another and stores the result in the destination address

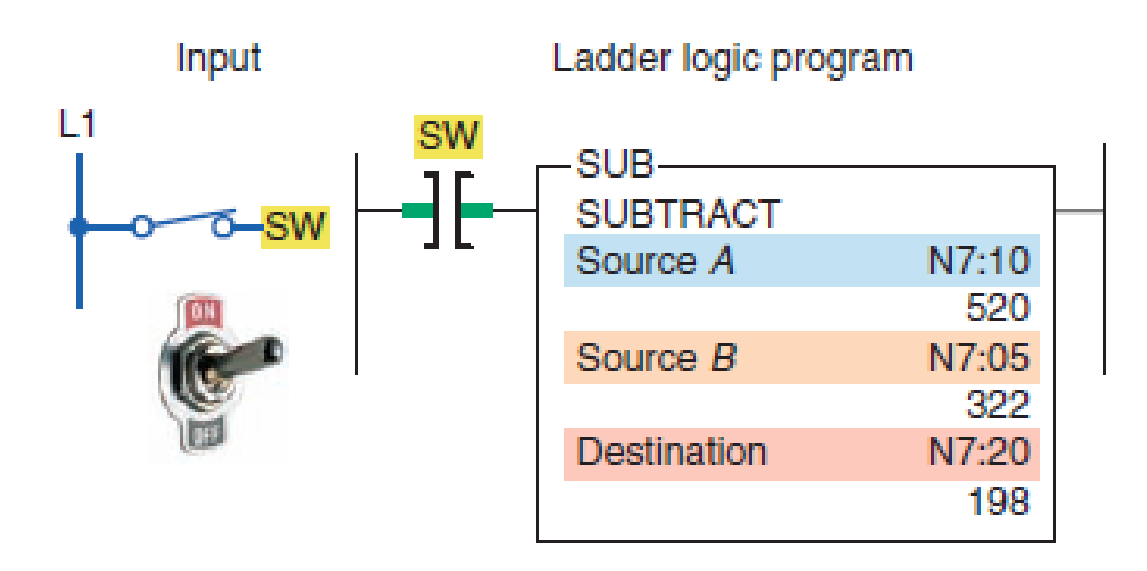

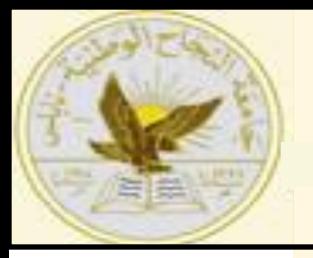

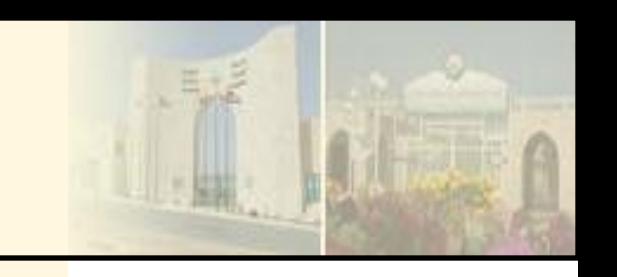

## **Math Instructions**

## **Subtraction Instruction**

 $\checkmark$  The program of Figure shows how the SUB function can be used to

indicate a vessel overfill condition.

 $\checkmark$ This application require an alarm to sound when a supply system leaks 5 lb or more of raw material into the vessel after a preset weight of 500 lb has been reached

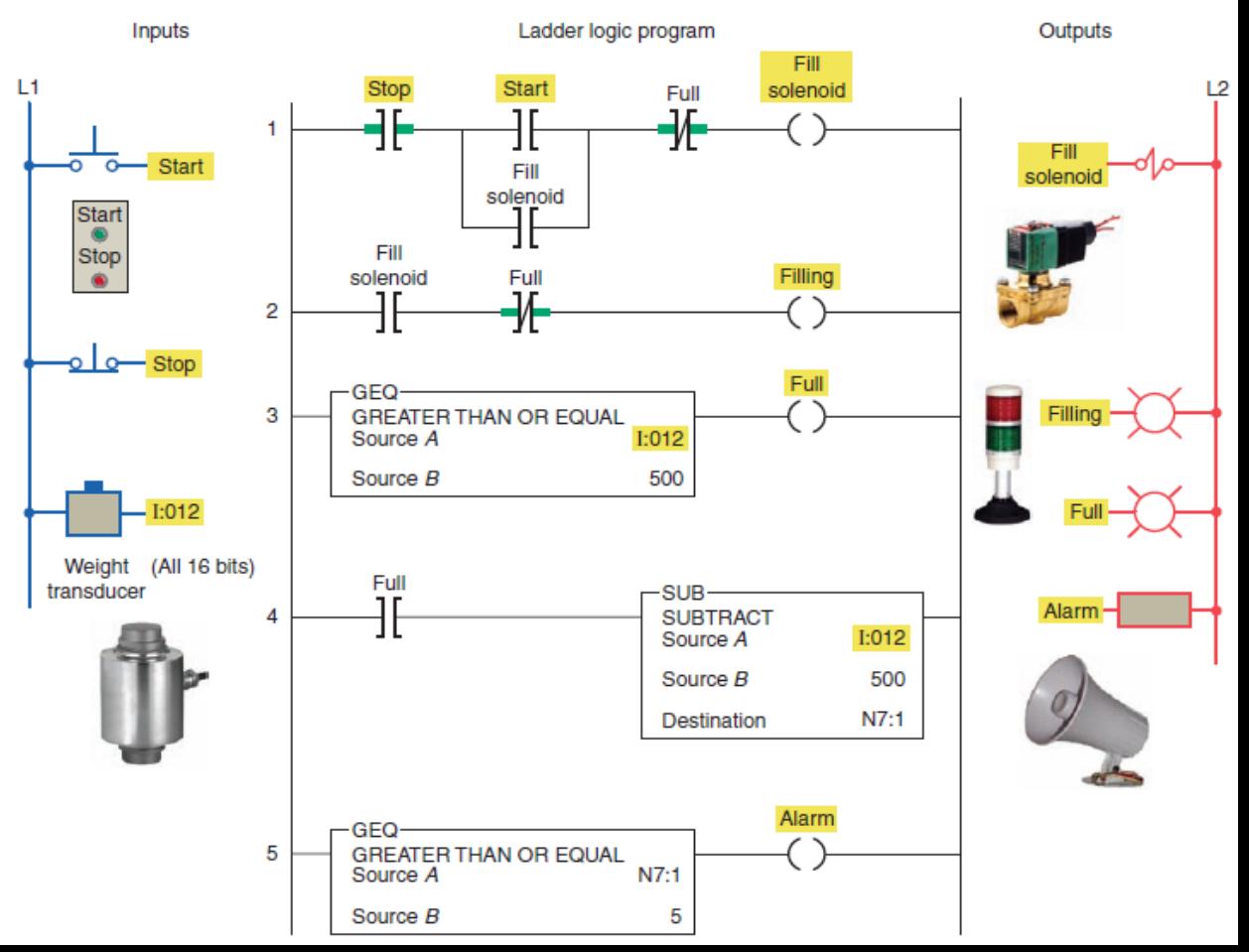

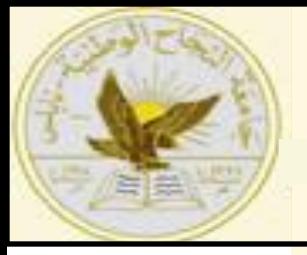

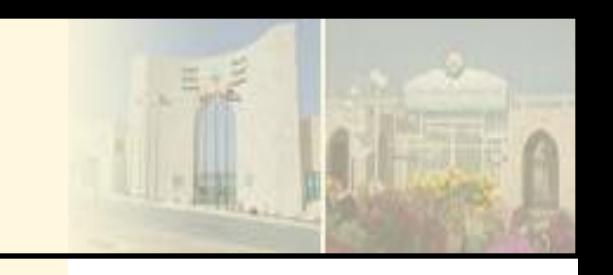

#### **Math Instructions Multiplication Instruction**

The *multiply (MUL) instruction is an output instruction* that multiplies two values and stores the result in the destination address

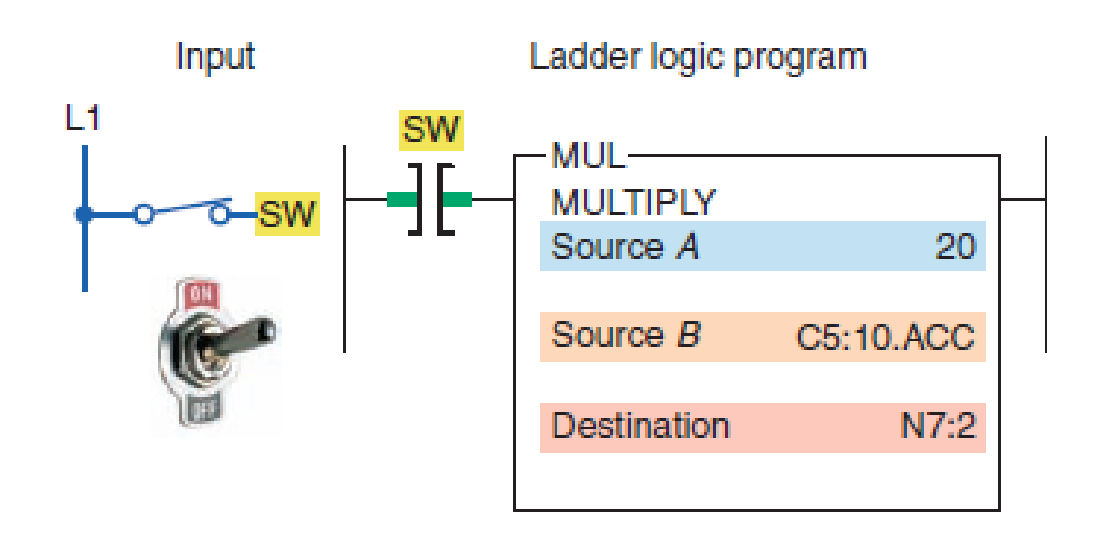

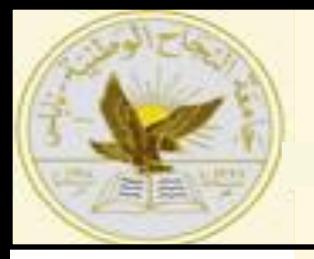

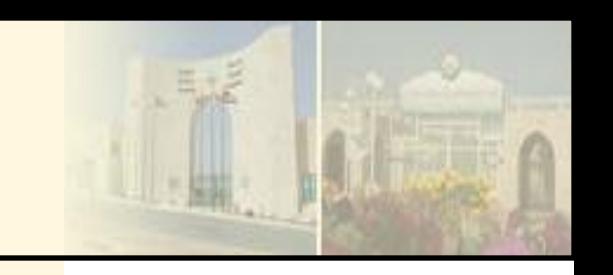

## **Math Instructions**

## **Multiplication Instruction**

 $\checkmark$  The program of Figure is an example of how MUL instruction calculates the product of two sources.

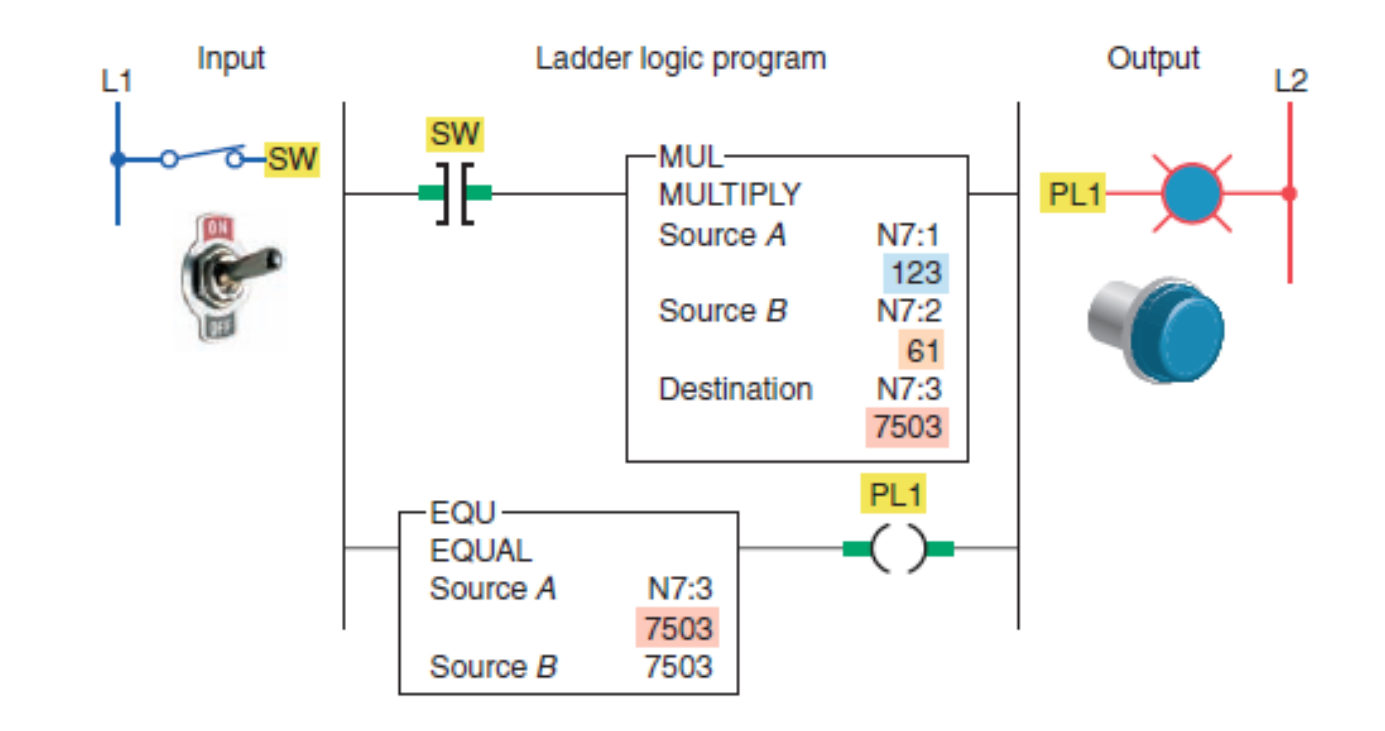

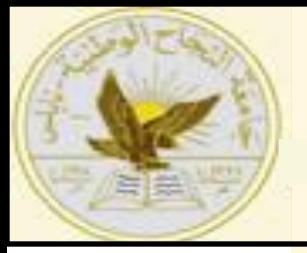

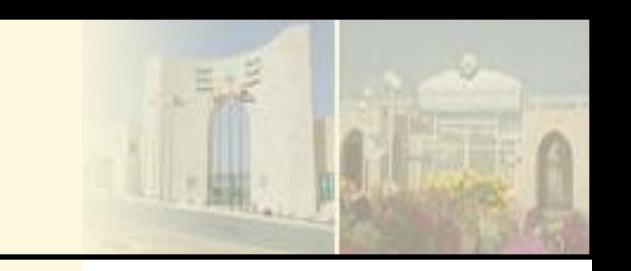

#### **Math Instructions Multiplication Instruction**

The program of Figure is an example of how the MUL instruction is used as part of an oven temperature control program

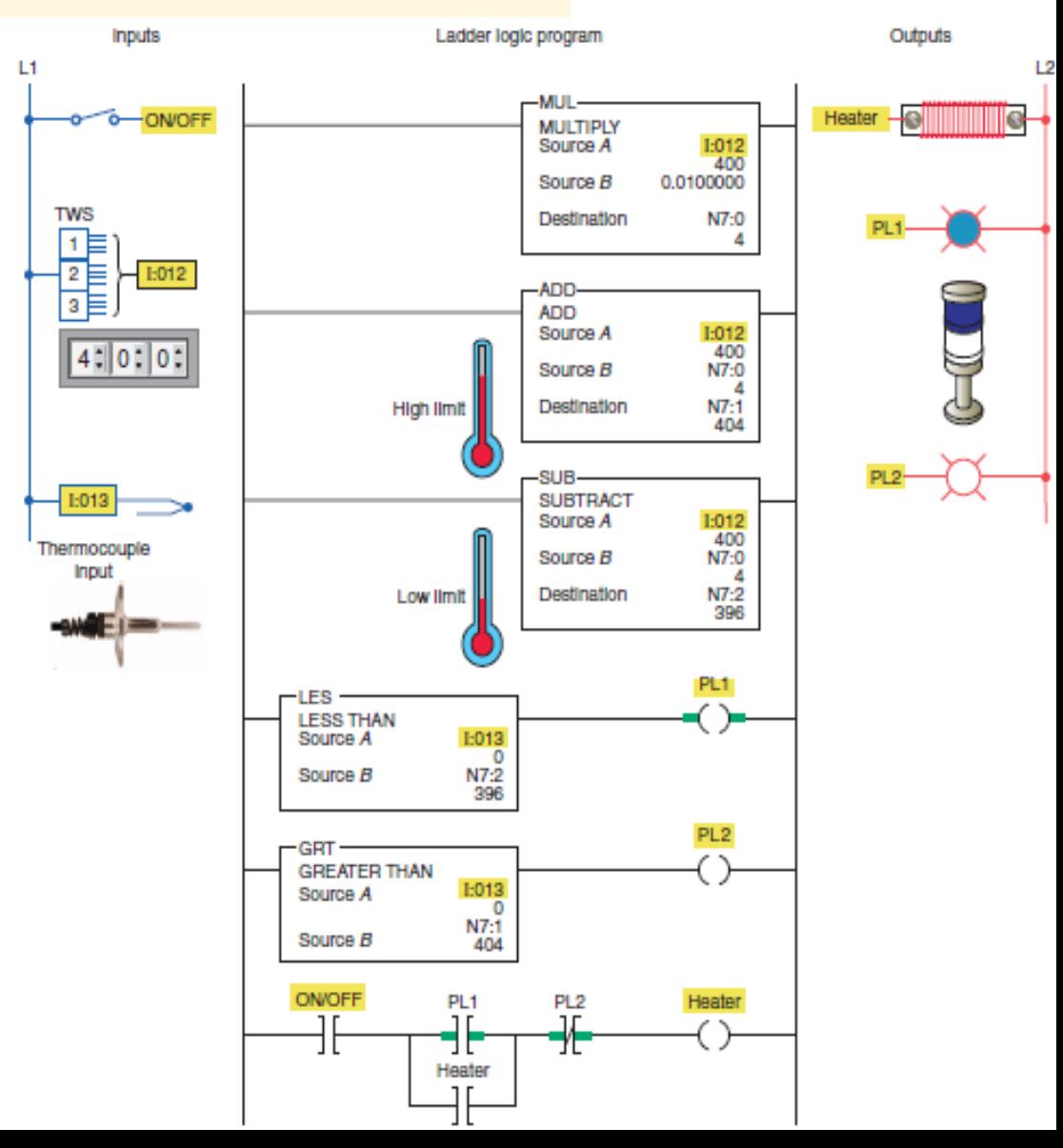

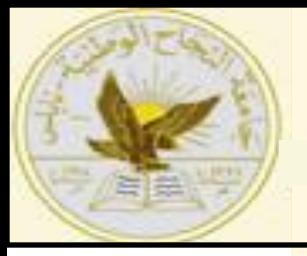

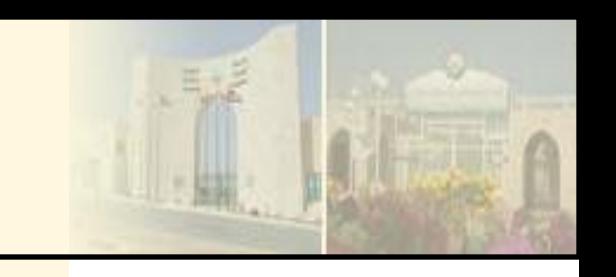

#### **Math Instructions Division Instruction**

The *divide (DIV) instruction divides the value in source A* by the value in source *B and stores the result in the destination* and math register.

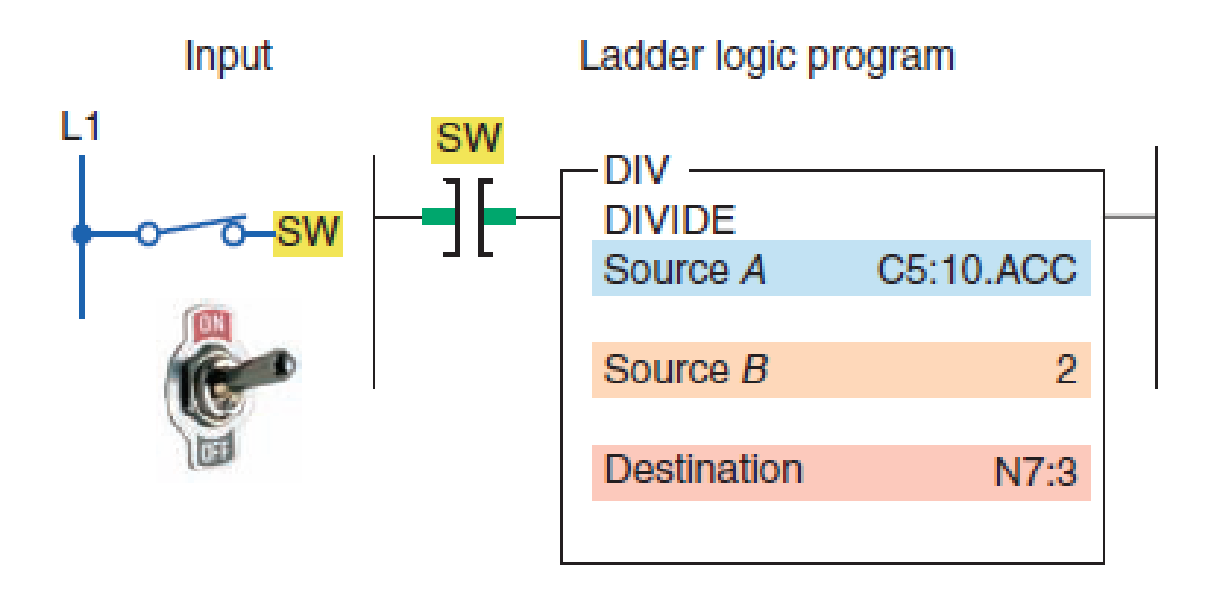

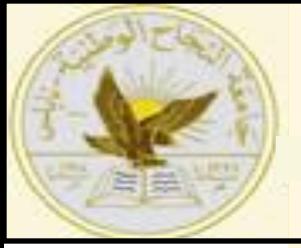

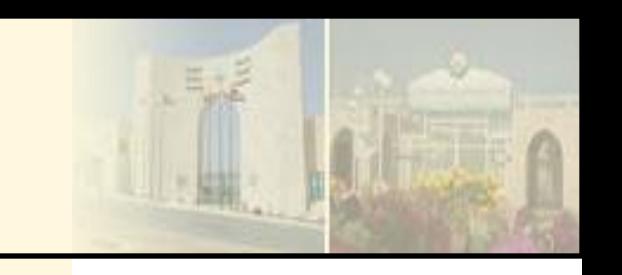

## **Math Instructions**

## **Division Instruction**

 $\checkmark$  The program of Figure is an example of how the DIV instruction calculates the integer value that results from dividing source *A by source* 

*B*

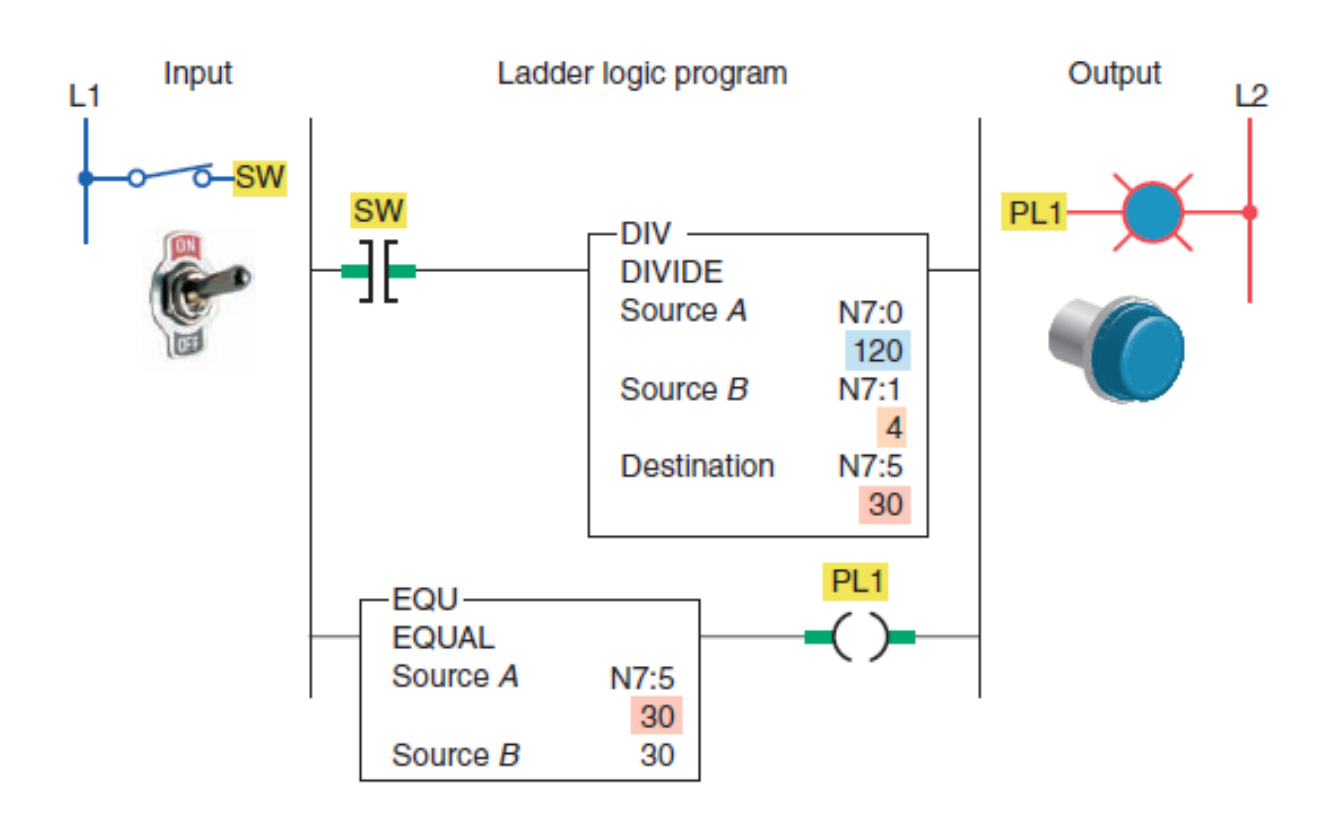

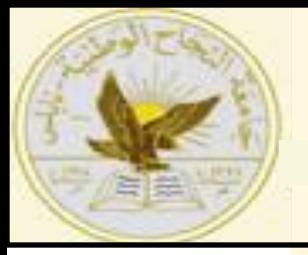

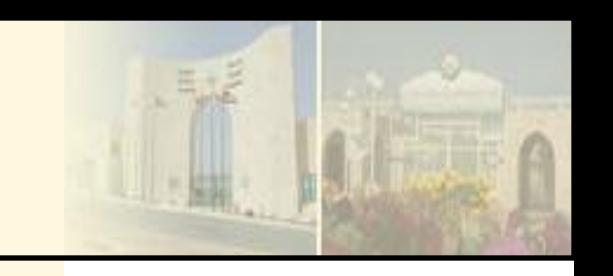

# **Math Instructions**

## **Division Instruction**

 $\checkmark$  The program of Figure is an example of how the DIV function is used as part of a program to convert Celsius temperature to Fahrenheit

$$
F = \left(\frac{9}{5} \times C\right) + 32
$$

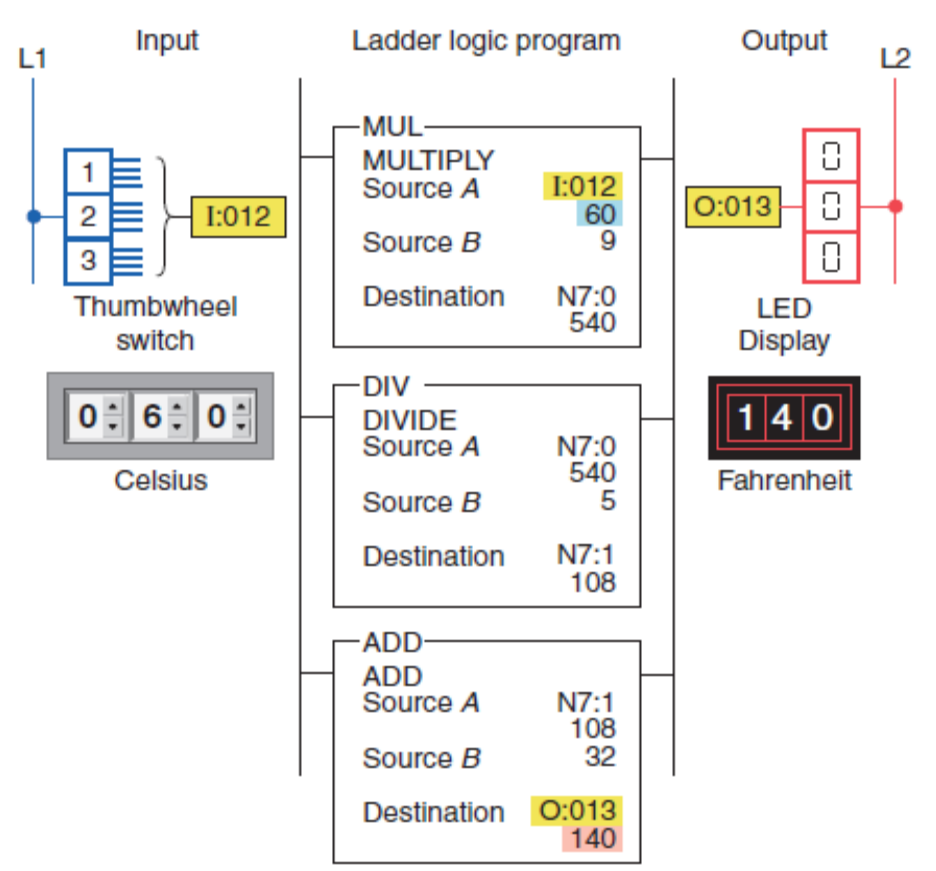

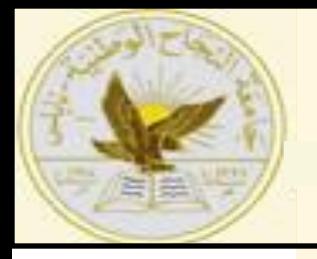

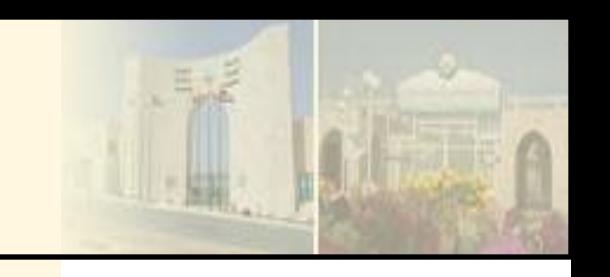

#### **Math Instructions**

## **Other Word-Level Math Instructions**

The program of Figure is an example of the *square root (SQR) instruction*

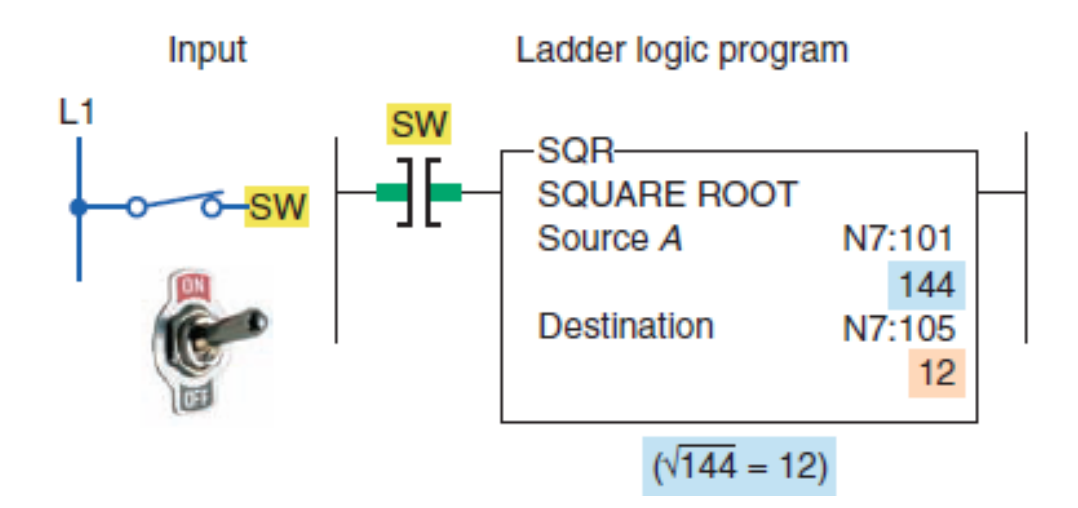

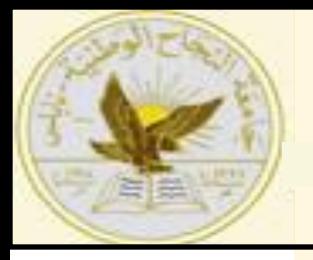

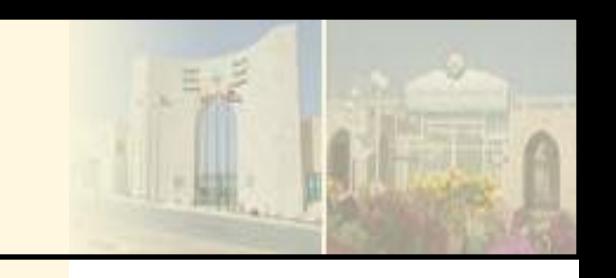

## **Math Instructions**

## **Other Word-Level Math Instructions**

The program of Figure is an example of the *negate (NEG) instruction. This math function changes* the sign of the source value from positive to negative.

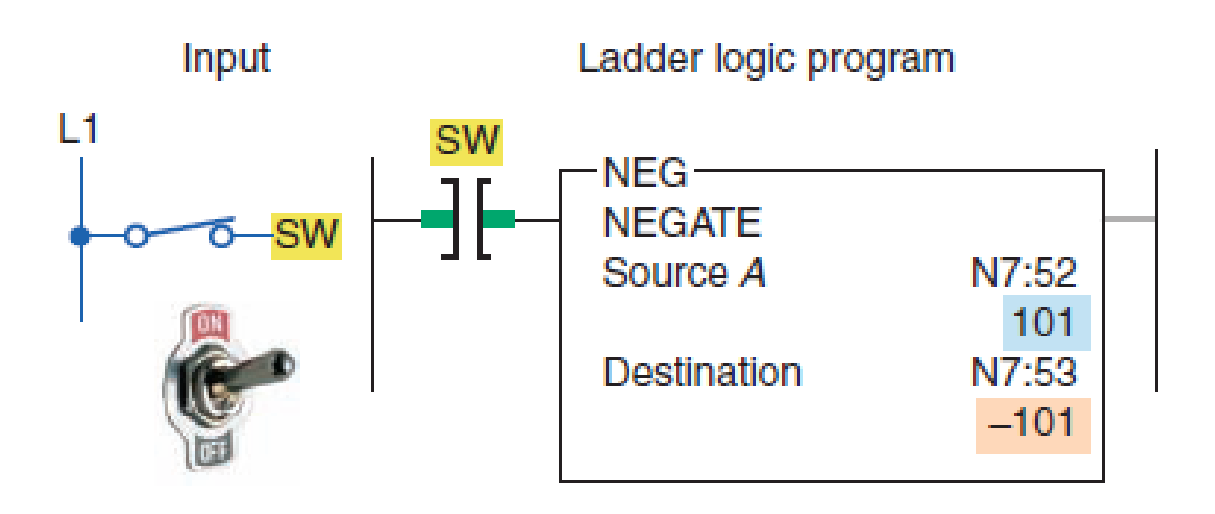

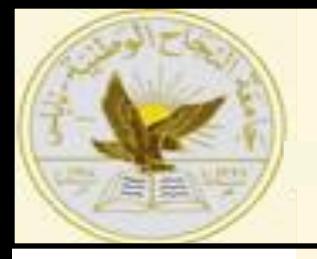

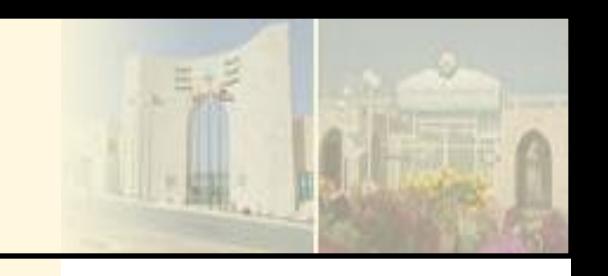

#### **Math Instructions**

## **Other Word-Level Math Instructions**

The program of Figure 11-16 is an example of the *clear (CLR) instruction*

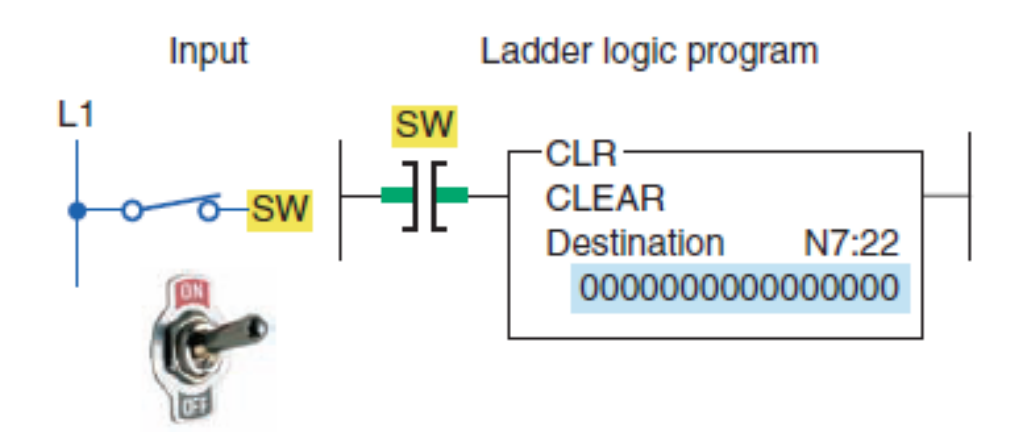

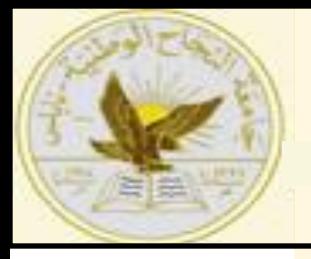

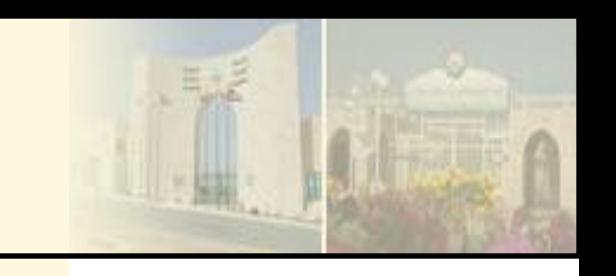

## **Math Instructions**

## **Other Word-Level Math Instructions**

The *convert to BCD (TOD) instruction is used to* convert 16-bit integers into *binary-coded decimal (BCD) values.*

 *This instruction could be used when* transferring data from the processor (which stores data in binary format) to an external device, such as an LED display, that functions in BCD format

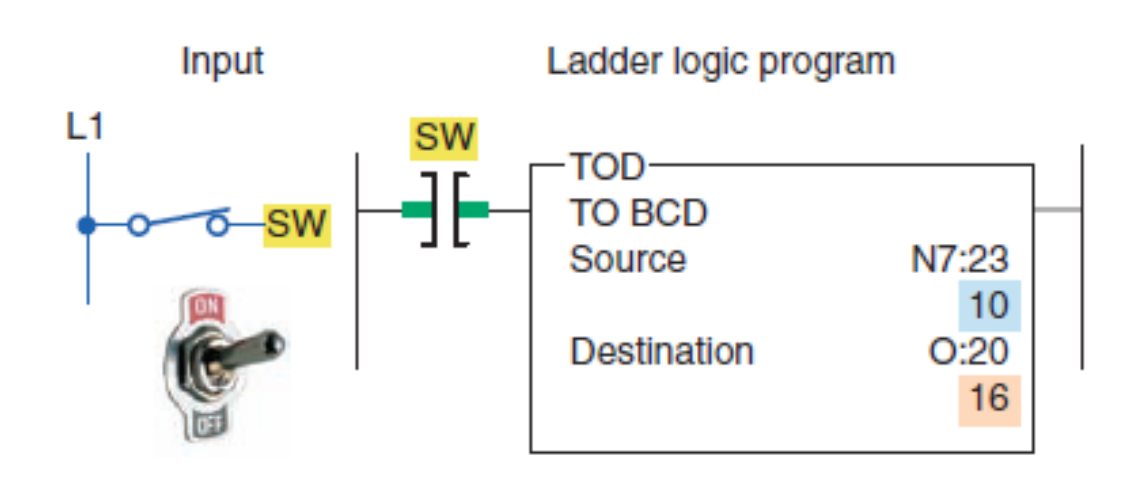

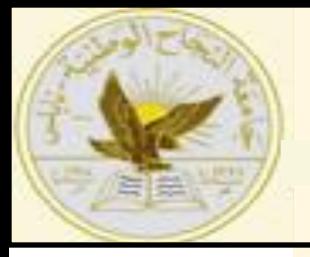

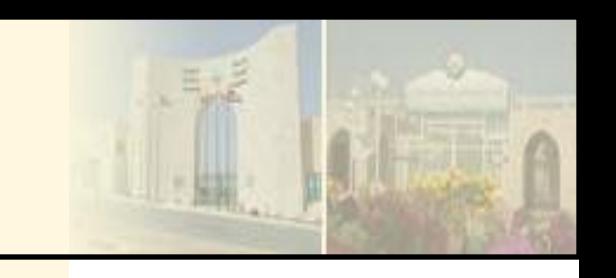

## **Math Instructions**

## **Other Word-Level Math Instructions**

The *convert from BCD (FRD) instruction is used to convert* binarycoded decimal (BCD) values to integer values.

 $\checkmark$ This instruction could be used to convert data from a BCD external source, such as a BCD thumbwheel switch, to the binary format in which the processor operates.

 $\checkmark$  The program of Figure is an example of the FRD instruction

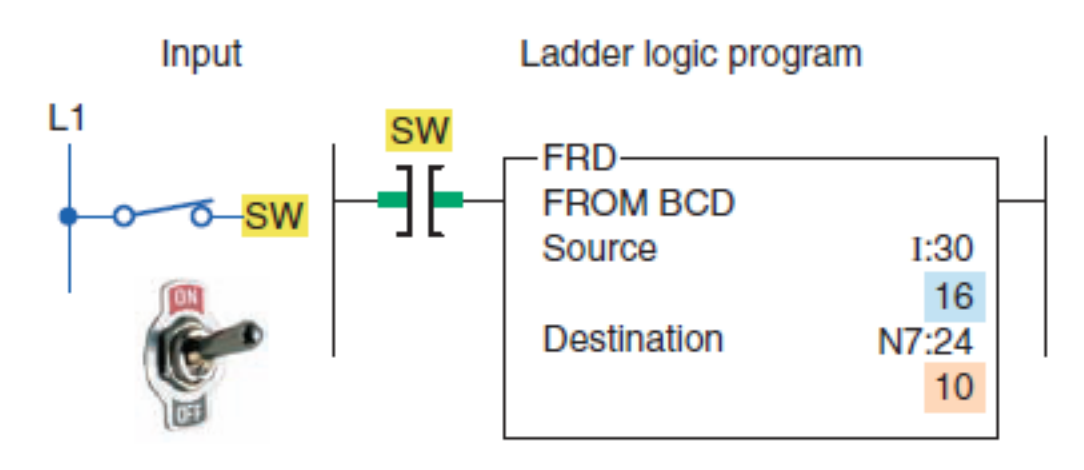